# **Шаблон визитной карточки проекта**

**Модуль 1:**Подумайте над темой и возможным содержанием своего

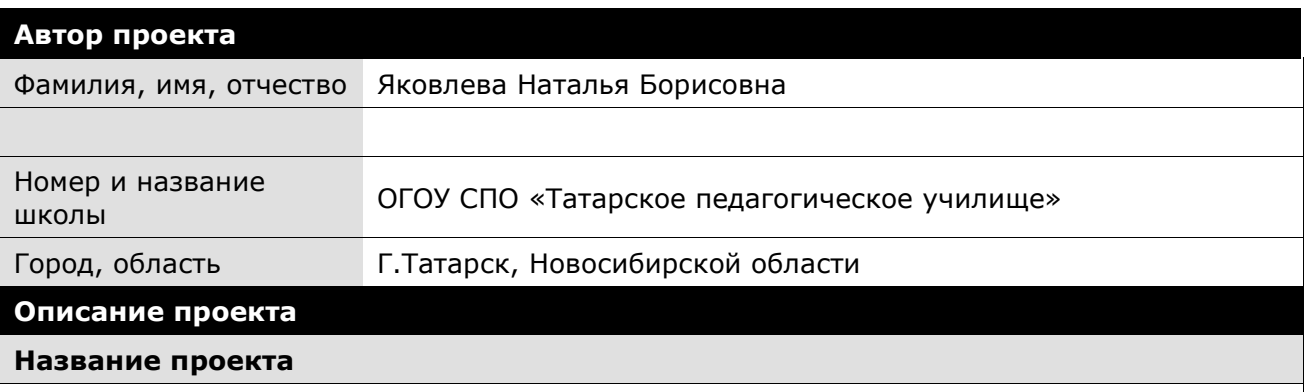

«Презентация:+ и -»

#### **Краткое содержание проекта**

Проект «Презентация: - и +» выполняется в рамках изучения предмета Информатика и ИКТ в профессиональной деятельности» для специальности 050146 Преподавание в начальных классах. В ходе работы над проектом учащиеся получают знания по следующим темам:

- Знакомство с программой PowerPoint;
- Оптимальный отбор материала для размещения в презентации;
- Выбор дизайна слайдов в соответствии с целью использования презентации на уроке;
- Внедрение в презентацию изображений, звуковых и видеофайлов, диаграмм, таблиц;
- Планирование и разработка конспекта личностно-ориентированного урока с использованием мультимедийной презентации.

Предлагаемый проект поможет научить производить отбор материала для более эффектного и эффективного его представления ученикам начальных классов.

Разработка конспекта урока подразумевает применение теоретических знаний в практике пробных уроков.

#### **Предметная область**

Информатика и ИКТ в профессиональной деятельности

#### **Возрастная группа учащихся, класс(-ы)**

Студенты 4 курса очного отделения по специальности 0312 «Преподавание в начальных классах»

#### **Какое время требуется для выполнения проекта (приблизительно)?**

Например:6 пар, 12 часов

**Основа проекта**

#### **Содержание, соответствующее образовательным стандартам**

После завершения работы над проектом у студентов должны быть сформированы следующие умения:

- соблюдать технику безопасности и гигиенические рекомендации при использовании средств ИКТ в профессиональной деятельности;

- создавать, редактировать, оформлять, сохранять, передавать информационные объекты различного типа с помощью современных информационных технологий для обеспечения образовательного процесса;

- осуществлять отбор обучающих программ в соответствии с возрастом и уровнем психического развития обучающихся;

-использовать сервисы и ресурсы сети Интернет в профессиональной деятельности;

Студенты должны знать:

- правила техники безопасности и гигиенические требования при использовании средств ИКТ в образовательном процессе;

Основные технологии создания, редактирования, оформления, сохранения, передачи и поиска информационных объектов различного типа с помощью современных программных средств;

#### **Какие дидактические цели и методические задачи Вы ставите в своем проекте? / Итоги обучения**

Определите дидактические цели и методические задачи, связанные с формированием у учащихся определенных знаний, умений и навыков, овладение которыми будет оцениваться в ходе выполнения проекта.

#### **Триада вопросов, направляющих проект**

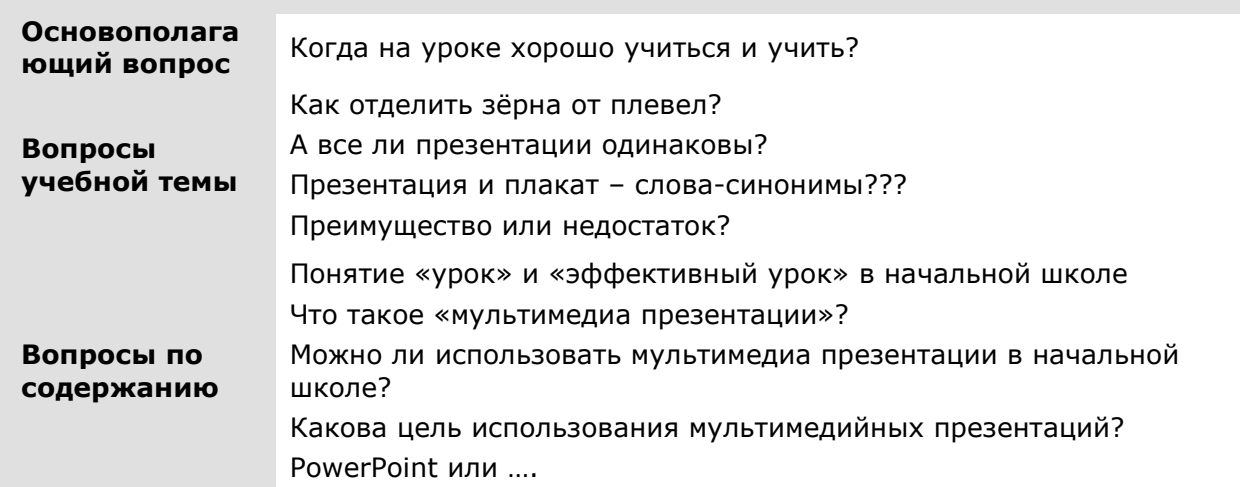

#### **План оценивания**

**Последовательность оценивания** 

**Курс «Обучение для будущего»**

#### **В начале работы над проектом предполагается оставить комментарии на тему « 7 признаков интересного урока для детей и для учителя) в блоге проекта: http://yakovlevanb78.blogspot.com/2010/03/blog-post\_31.html**

## **В процессе работы над проектом предлагаю ответить на портале НООС на «Вопрос**

**дня»**

Примерные варианты вопросов

1. Что такое "мультимедиа"? Почему понятие "мультимедиа" является многозначным?

 2. Каковы положительные аспекты использования мультимедиа в деятельности человека, в образовании?

3. Что относится к иллюстрациям? Приведите примеры иллюстраций.

 4. Что понимают под "информатизацией образования" и "средствами информатизации образования"?

5. Какие средства информатизации образования считаются интерактивными?

 6. Опишите преимущества использования мультимедиа-презентаций в обучении младших школьников.

7. Опишите два основных направления внедрения мультимедиа-презентаций в обучении.

 8. Какими негативными факторами характеризуется использование мультимедиа-презентаций в начальном образовании?

### **После завершения проекта студентам предлагается проанализировать видеоконспект урока, проведённого студентом с учётом полученных знаний в ходе проекта.**

#### **Суммарное оценивание**

*Опишите оценивания, которые Вы и ученики будете использовать для выявления потребностей, постановки целей, отслеживания прогресса, и отражения обучения в ходе учебного цикла. Они могут включать использование графических планировщиков, дневников, записей, контрольных листов, конференций, опросников и рубрик. Опишите результаты работ, которые будут оценивать ученики презентации, публикации, представления и процедуры оценивания, которые вы будете использовать. Опишите в процедурах обучения, кто и как будет использовать процедуры оценивания и в каких частях проекта они встречаются.*

**Детали проекта**

**Предварительные навыки**

Copyright © 2000-2007, Intel Corporation. All Rights Reserved.

#### **Курс «Обучение для будущего»**

Необходимым условием реализации проекта является сформированность базовой ИКТ – компетентности студента. Перед началом работы над проектом студенты должны иметь представление о видах информации: текстовой видеоинформации, числовой. Уметь осуществлять сбор информации с помощью: **Модуль 4:**Создайте

поисковых систем в сети Интернет, ресурсов библиотеки и медиатеки; анализировать содержание пол отбирать наиболее существенную. Представлять содержание в виде :

примеры работ учеников и приммерное описание процесса обучения

таблиц, графиков, диаграмм, схем.

С методической точки зрения основой для работы над проектом служат знания студента в области педагогики и психологии начальной школы, технологий личностно-ориентированного обучения, технологий развивающего и дифференцированного обучения, здоровьесберегающих технологий; знания основ методик дисциплин, изучаемых в начальных классах; умение использовать вышеперечисленные знания в разработке конспекта личностно-ориентированного урока.

#### **Процедуры обучения**

**Курс «Обучение для будущего»**

#### *Шаг 1. Подготовительный*

*Занятие №1. «Кто, что и где?»( Знакомство студентов с предполагаемой темой и целями, основополагающими, проблемными и учебными целями проекта, их корректировка, презентация учителя. Совместное выдвижение гипотезы и выбор форм для её подтверждения. Распределение студентов по группам для работы на Ш1. : исследователи, практики, аналитики.*

*Исследователи: производят сбор и обработку информации по следующим вопросам: Что такое «урок» и «эффективный урок», обрабатывают полученную информацию и представляют результат в виде сравнительной таблицы.*

*Практики: изучают вопрос об истории возникновения мультимедийной презентации, самостоятельно знакомятся с созданием презентаций в программе PowerPoint.*

*Аналитики: изучают цели использования мультимедиа презентаций в начальной школе.*

*Занятие №2. «Обмен мнениями» происходит после самостоятельного изучения теоретических вопросов. Каждая группа готовит презентацию по своему вопросу и на занятии знакомит всех с результатами работы, которые публикуются в виде статьи + презентации на wiki.edu.54.ru В ходе занятия студенты могут задавать уточняющие вопросы, комментировать выступления друг друга.*

#### *Шаг 2. Проектировочный (релейная форма)*

*Занятие №3. Занятие начинается с совместной постановки проблемных вопросов, студентам предлагается определить , изучением какого вопроса они хотели бы заняться. Создаётся 4 группы:* 

- *I- Группа работает над вопросом «Как отделить зёрна от плевел, требования к содержанию мультимедийной презентации»*
- *II- Группа работает над вопросом « А все ли презентации одинаковы? Особенности мультимедийных презентаций для начальной школы»*
- *III- Группа работает над вопросом «Презентация и плакат – слова-синонимы? Функции мультимедийных презентаций на уроке»*
- *IV- Группа работает над вопросом «Преимущества и недостатки. Положительное и отрицательное влияние на организацию процесса обучения начальных школьников»*

*Осуществляется составления «скелета» понятий, сбор материала по предложенным вопросам, анализ .По каждому вопросу студенты готовят материал для дальнейшей публикации в блоге.*

#### *Шаг3. Содержательный*

*Занятие № 4.Самостоятельная работа после уроков.*

*Студенты организуют групповую работу в библиотеке, отбирают материал для презентаций, публикуют свой раздел на wiki – странице, которая создана преподавателем, знакомятся с публикациями других групп.* 

*Первая группа составляет «Методические рекомендации по отбору содержания материала презентаций для уроков в начальной школе»*

*Вторая группа готовит сравнительную таблицу презентаций для начальных классов от других.*

*Третья группа составляет рекомендации по использованию презентаций на разных этапах урока, определяет цели использования мультимедиа презентаций.*

*Четвёртая группа рассматривает + и – в использовании презентаций, программы для создания презентаций. Готовит презентацию по выбранной теме с помощью разных программ.*

*Занятие № 5. «Что нового?» Преподаватель знакомится с публикациями на wiki. Каждая группа предлагает небольшой отчёт по результатам работы, делится находками, все вместе подходят к подтверждению или опровержению гипотезы.*

*Д.З.- разработать конспект личностно-ориентированного урока по любому предмету начальной школы с мультимедиа сопровождением, разместите на блоге.*

*Шаг 3. Рефлексивно – оценочный*

*Занятие №6. «А что же дальше?»*

*Совместно с преподавателем анализируют выполнение проекта на каждом этапе.* 

Copyright © 2000-2007, Intel Corporation. All Rights Reserved.

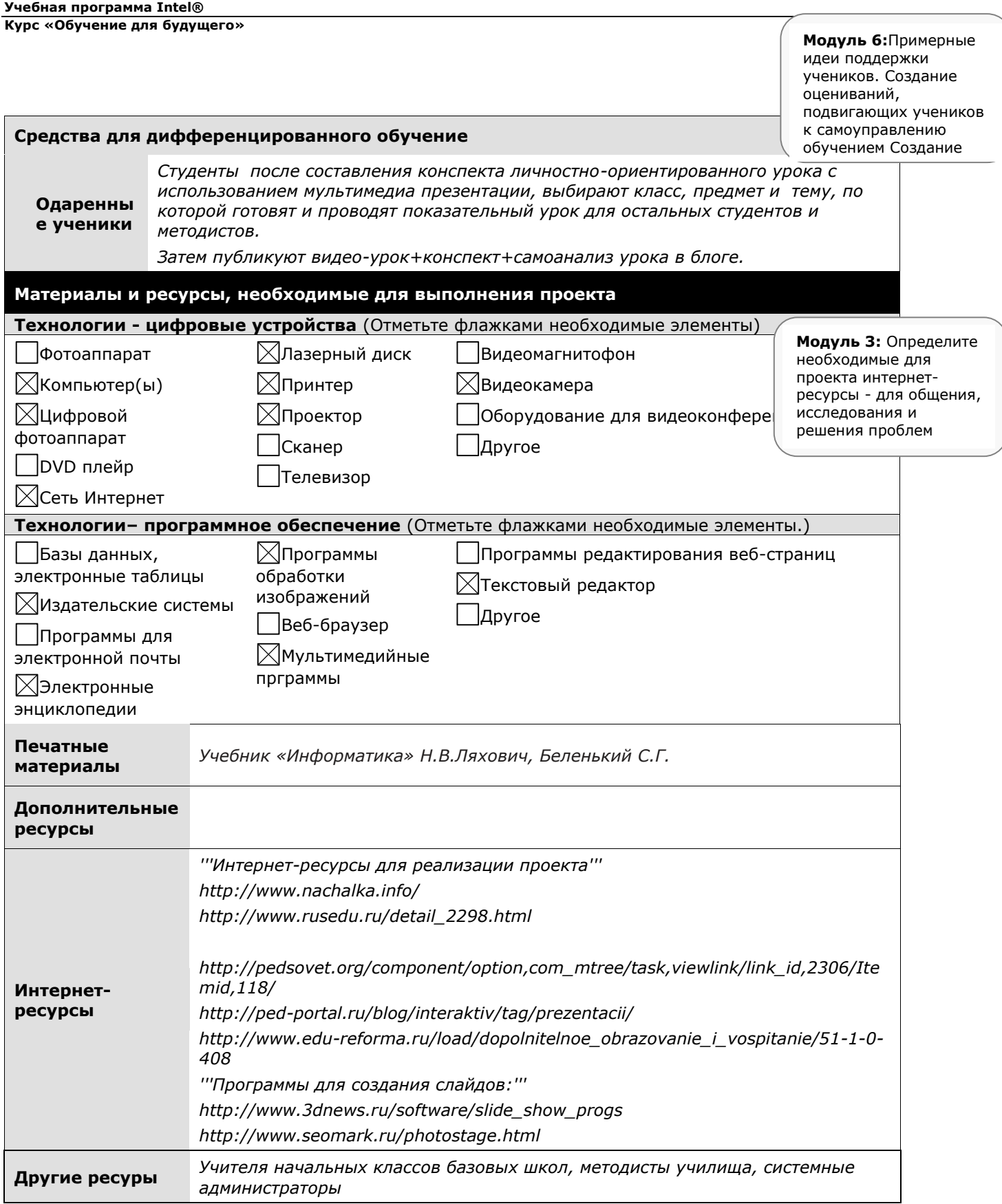

Programs of the Intel® Education Initiative are funded by the Intel Foundation and Intel Corporation. Page 6 of 7

Copyright © 2000-2007, Intel Corporation. All Rights Reserved. Intel and the Intel logo are trademarks or registered trademarks of Intel Corporation or its subsidiaries in the United States and other countries. \*Other names and brands may be claimed as the property of others.

**Учебная программа Intel®** 

**Курс «Обучение для будущего»**

Programs of the Intel® Education Initiative are funded by the Intel Foundation and Intel Corporation. Page 7 of 7

Copyright © 2000-2007, Intel Corporation. All Rights Reserved. Intel and the Intel logo are trademarks or registered trademarks of Intel Corporation or its subsidiaries in the United States and other countries. \*Other names and brands may be claimed as the property of others.